**CALCULO DE COS PARA LAS DIFERENTES CLASES DE VEGETACION CONSIDERADAS EN EL INFORME NACIONAL SOBRE EVALUACION DE RECURSOS FORESTALES MUNDIALES, MEXICO 2010.**

**Fernando Paz (COLPOS), Carlos Omar Cruz (INEGI), Jesús Abad Argumedo (INEGI) y Jorge Dionisio Etchevers (COLPOS)**

### **INTRODUCCION**

Para obtener el valor de COS (Mg) y COS (Mg/ha) en las diferentes clases de vegetación FRA 2010 fue necesario implementar el siguiente procedimiento.

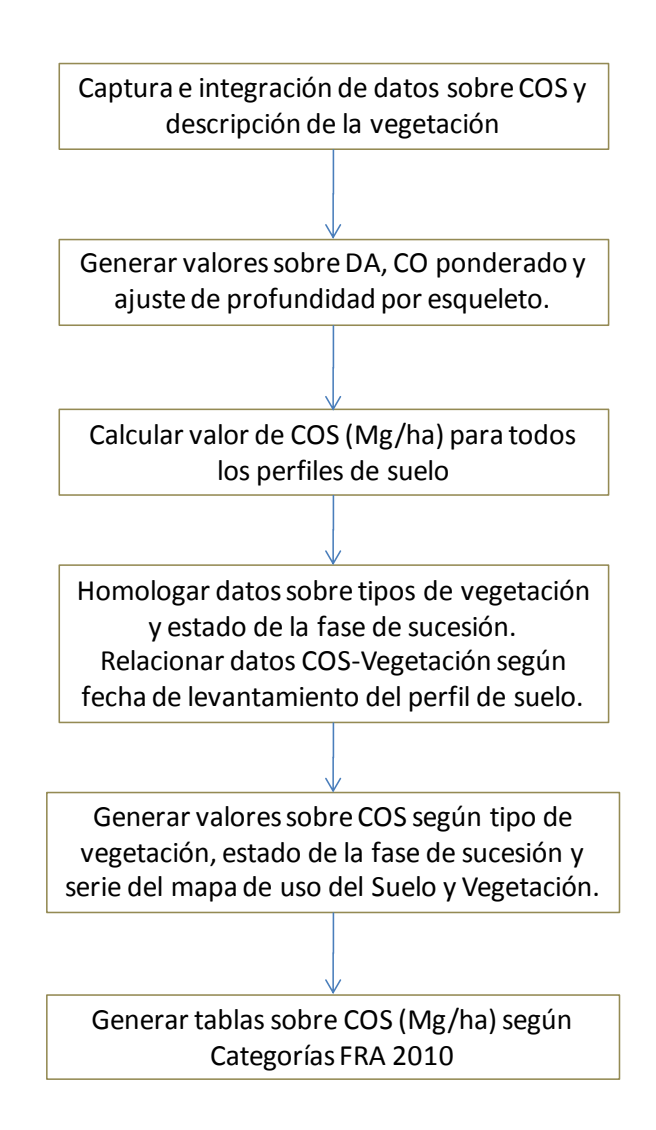

### **PROCEDIMIENTO GENERAL**

**1. Capturar e integrar los datos para cálculo del valor de COS (Mg/ha) en cada uno de los 21,806 perfiles de suelo con información disponible. Se obtiene la siguiente estructura tabular y secuencia de las columnas de información original.** 

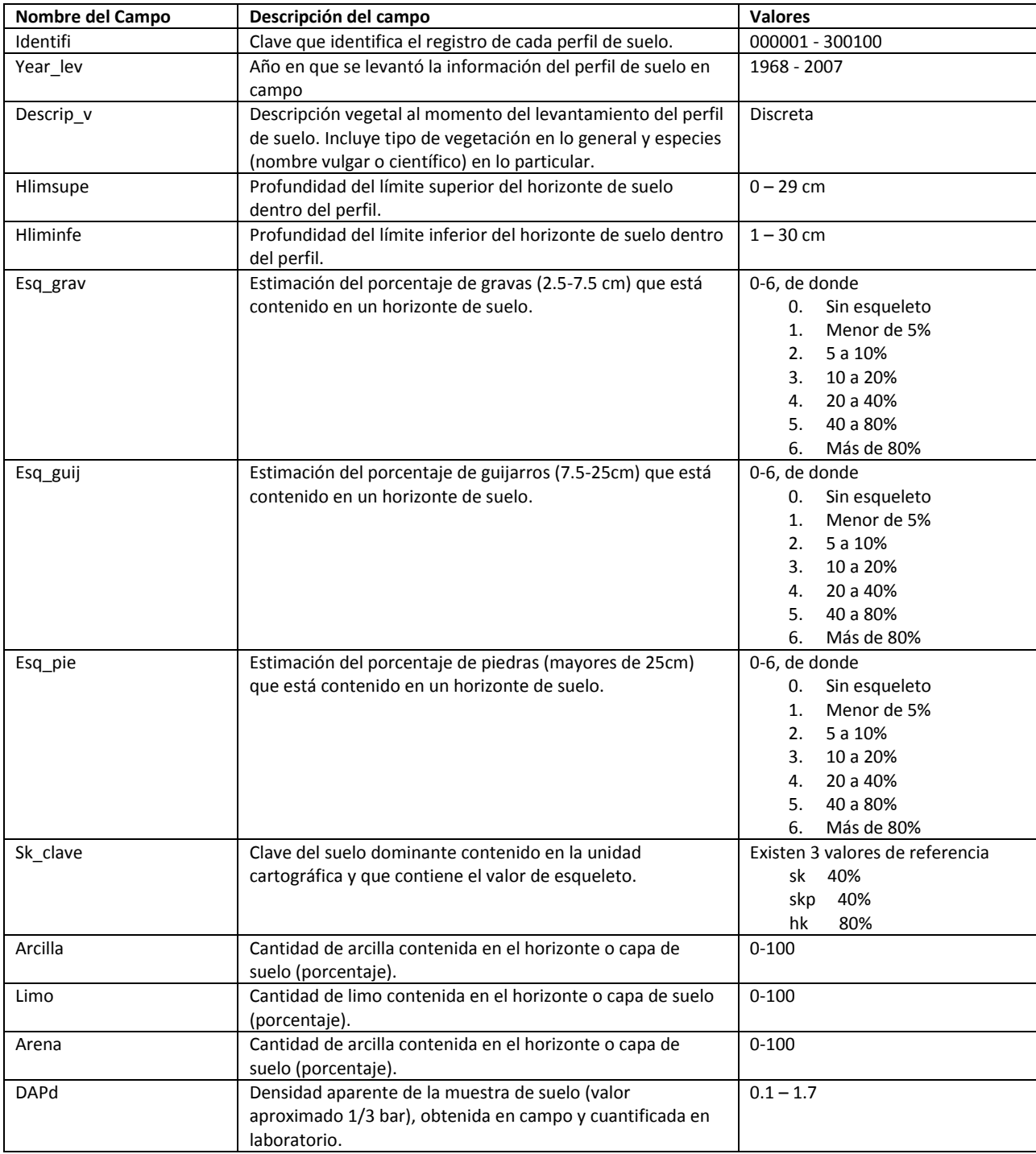

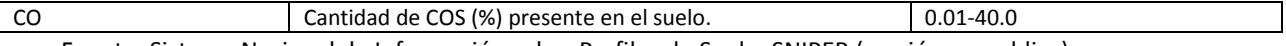

Fuente: Sistema Nacional de Información sobre Perfiles de Suelo, SNIPER (versión no publica).

## **2. Procesar la información de la tabla anterior y generar los siguientes valores asociados al cálculo del COS.**

### **Profundidad**

La profundidad establecida para las estimaciones del COS fue de 30 cm (recomendación del IPCC), por lo que se procedió a la estimación del COS a esta profundidad usando un esquema de ponderación por espesor de los estratos del suelo.

Indica la sumatoria de los espesores de los horizontes o capas de suelo contenidos en los 30cm superficiales. Ejemplo:

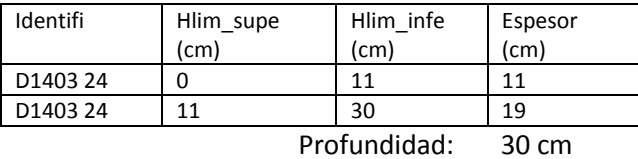

### **Esqueleto (Sk)**

Indica el porcentaje de fragmentos mayores a 2mm observados en los 30 cm superficiales de suelo. Incluye el valor conjunto de gravas (2-25mm), guijarros (25-75mm) y piedras (75-250mm).

Es obtenido a partir de dos fuentes de información.

- a) Directo. El 31.0% de los valores tiene como fuente el formato de descripción del suelo realizado en campo. De este modo se obtiene un valor porcentual de esqueleto a partir de la sumatoria de las columnas (esq\_grav + esq\_guij + esq\_pied).
- b) Indirecto. El 69% es obtenido de la clave de la unidad dominante y co-dominante de suelo. El valor estimado de pedregosidad es ajustado a dos valores: 40 y 90%

En este proceso es necesario determinar el ajuste por profundidad a partir del porcentaje del volumen del suelo ocupado por la fracción fina.

Ejemplo:

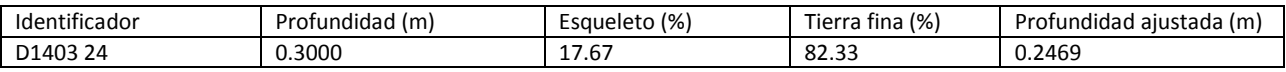

El ajuste por profundidad es equivalente a descontar la fracción gruesa del suelo, ver ecuación (1).

### **Carbono Orgánico (Cos\_%)**

Es el valor de CO obtenido en laboratorio por el método Walkey-Black para cada muestra de suelo. Expresado en porcentaje del peso total de suelo.

Útil para la estimación indirecta de Densidad Aparente (DA) y para la cuantificación del COS en términos gravimétricos (Mg/ha)

### **Factor de ponderación (Factor\_pon)**

Se obtiene a partir de los valores de espesor de cada horizonte o capa de suelo y se emplea para calcular el promedio ponderado de cualquier valor numérico asociado al cálculo de COS.

Útil para calcular el promedio ponderado del valor de CO del perfil de suelo en función al espesor de cada uno de los horizontes o capas de suelo encontradas dentro de los 30 cm superficiales.

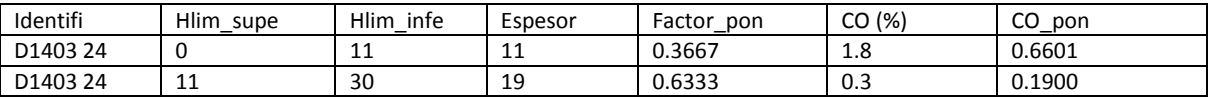

Lectura: El perfil D1403-24 tiene un promedio ponderado de CO= 0.6601+0.1900 = 0.8501% dentro de los 30 cm superficiales.

### **Clase textural (Clase\_tex)**

Obtenida a partir de la relación de constituyentes de tierra fina observada en los tamaños de partículas en los perfiles de suelo, a partir del cual se genera una tabla de clases texturales.

Para obtener la clase textural se emplea el sistema 2000-63-2-µm, del United States Deparment of Agriculture (USDA).

El valor de la clase textural asociado al valor del CO (%) es aplicado directamente en la estimación cuantitativa de la densidad aparente (DA), para los casos en que la DA no es evaluada directamente en campo.

### **Densidad aparente (DA)**

Valor obtenido por dos diferentes fuentes de información:

- a) Directo. Valor asentado por muestreo de campo y análisis de DA en laboratorio para descripciones de perfiles de suelo seleccionadas.
- b) Indirecto. Por estimación de DA a partir de los valores de arcilla y CO (%) disponible. Se emplea el procedimiento sugerido por FAO: Guidelines for Soil Description, 2006, Fourth Edition (pp 51, table 58 y figure 7). El valor promedio de DA está asociado directamente a la clase textural de cada perfil de suelo y ajustada al contenido de CO. Para los casos en que el valor de CO es mayor a 1.2%, se realiza un decremento de 0.03 Mg/m3 por cada 0.6% de incremento en el valor de CO.

Por este método indirecto se han obtenido los valores de DA en 98% de los perfiles de suelo con dato de COS disponible.

## **3. Obtener el valor final de COS (Mg/ha) para cada uno de los 21,806 perfiles de suelo.**

### **Carbono Orgánico del Suelo (COS\_Mgha)**

Para obtener este valor se emplea la siguiente ecuación

### **COSi = DAP x P (1-FG/100) m x 10000 m2 ha-1 x COSp (0.01) (1)**

- COSi = Carbono Orgánico en el Suelo (Mg.ha<sup>-1</sup>)
- $\mathsf{DAP} = \mathsf{Densidad}$  aparente del suelo (Mg.m<sup>-3</sup>)
- P = Profundidad des suelo (m)
- FG = Fragmentos gruesos en el suelo (> 2 mm), en volumen (%)
- COSp= Carbono orgánico ponderado, expresado en términos porcentuales
- 0.01es un factor de conversión de unidades.

# **4. Homologar la descripción vegetal de los perfiles de suelo asociados al cálculo de COS por tipo de vegetación FAO-FRA2010.**

Para homologar la clave única de vegetación serie IV (usuev) en todos los perfiles de suelo se considera la fecha del levantamiento, descripción vegetal contenida en el formato original de levantamiento en campo y en su defecto, la información del mapa de Uso del Suelo y Vegetación en sus diferentes series I, II, III y IV.

Por lo tanto, existen 5 fuentes de información para determinar el tipo de vegetación y fase sucesional en cada perfil de suelo involucrado en el presente análisis de COS.

**Descripción original.** Se considera el tipo de vegetación, especies y nombres comunes para establecer su correspondencia con serie IV. Existen 3,789 valores sobre tipos de vegetación homologados a serie IV, de los cuales cerca de la mitad (45.7%) corresponden a levantamientos posteriores a 1998. Ejemplos:

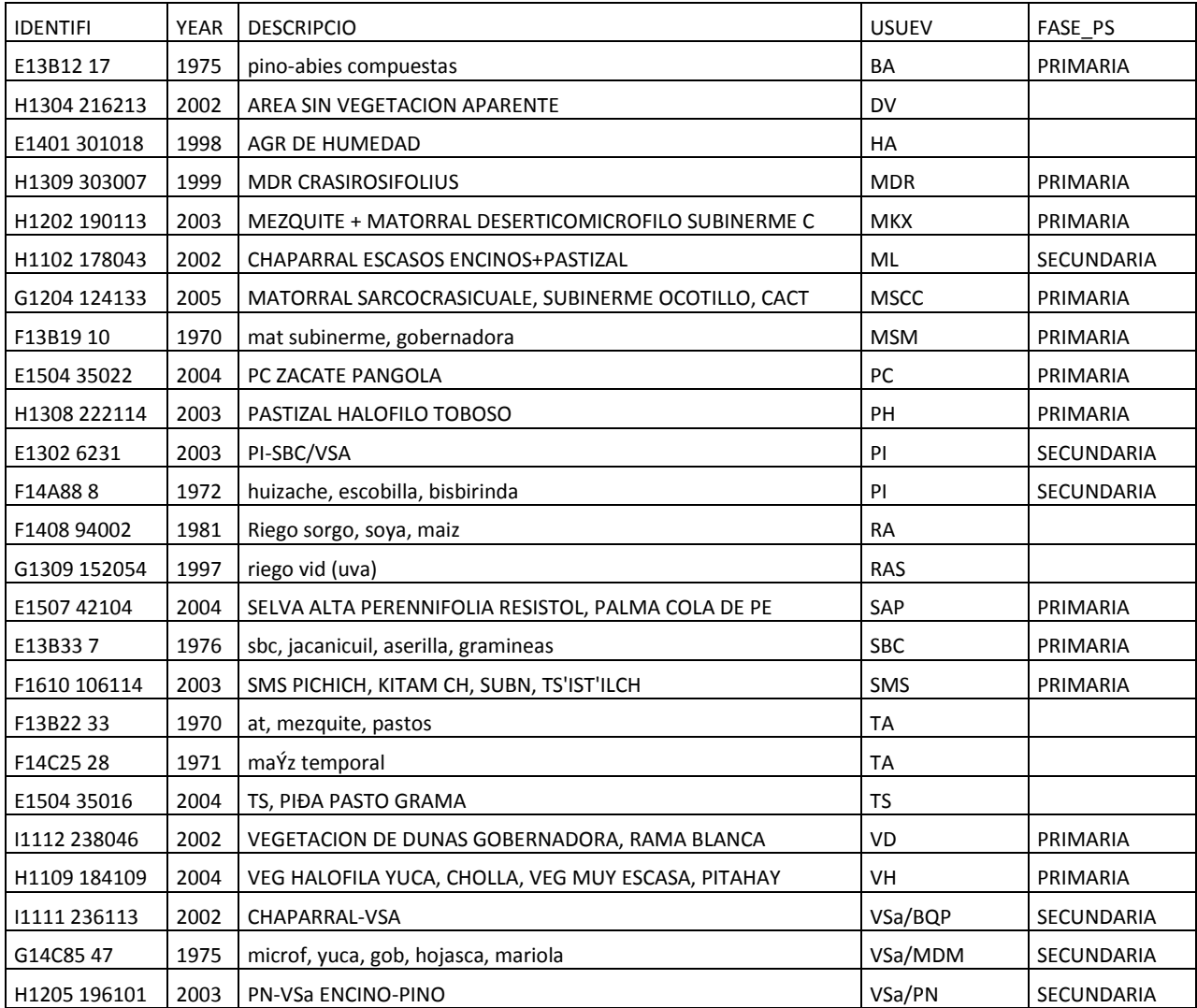

**Descripciones Usuev Serie I.** Se consideran asociados al valor de la cobertura Serie I, todos los perfiles obtenidos entre 1970 y 1989. Año base 1980. El valor obtenido por intersección se ajusta a las tablas de valores existentes actualmente para Usuev Serie IV. Existen 16,875 valores sobre tipos de vegetación serie I homologados a serie IV. Ejemplos:

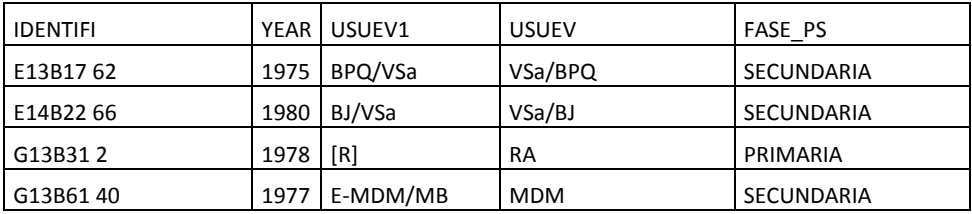

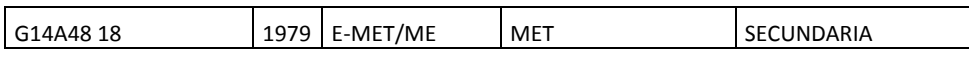

**Descripciones Usuev Serie II.** Se consideran asociados al valor de la cobertura Serie II, todos los perfiles obtenidos entre 1990 y 1997. Año base 1997. El valor obtenido por intersección se ajusta a las tablas de valores existentes actualmente para Usuev Serie IV. Existen 869 valores sobre tipos de vegetación serie II homologados a serie IV. Ejemplos:

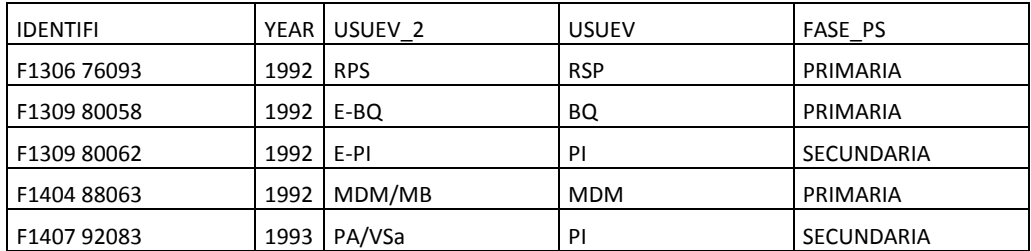

**Descripciones Usuev Serie III.** Se consideran asociados al valor de la cobertura Serie II, todos los perfiles obtenidos entre 1998 y 2003. Año base 2002. El valor obtenido por intersección se ajusta a las tablas de valores existentes actualmente para Usuev Serie IV. Existen 174 valores sobre tipos de vegetación serie II homologados a serie IV. Ejemplos:

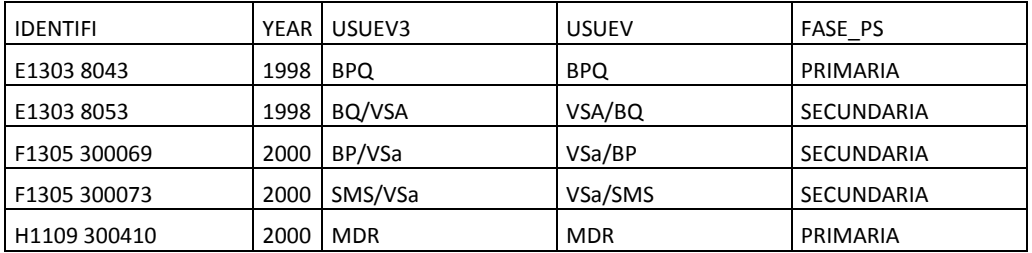

**Descripciones Usuev Serie IV.** Se consideran asociados al valor de la cobertura Serie IV, todos los perfiles obtenidos entre 2004 y 2009. Año base 2007. El valor obtenido es el mismo actualmente para Usuev Serie IV. Existen 99 valores sobre tipos de vegetación relacionados directamente con la cobertura serie IV.

**5. Obtener las tablas de COS según el tipo de vegetación o información agrícola-pecuariaforestal disponible en cada perfil de suelo. Las tablas están divididas por serie de vegetación y por estado de la fase de sucesión en la vegetación.**

Se incorpora el valor promedio del CO (en términos tanto porcentuales como gravimétricos), la desviación estándar y la frecuencia o número de perfiles involucrados en la cuantificación de COS en cada serie II, III y IV.

En los casos de tipos de vegetación con superficie escasa (generalmente superficie total menor a 50 mil has) y donde no existen datos sobre COS de perfiles levantados en esos sitios se procede a realizar lo siguiente:

- a) Emplear el valor promedio de COS en los mismos tipos de vegetación con fase sucesional diferente.
- b) Cuando no es posible obtener este valor, se emplea el valor promedio de COS observado en el ecosistema.

Algunos casos especiales en donde se ha realizado este procedimiento son los siguientes: Bosque de cedro, matorral de coníferas, selva de galería, vegetación halófila-hidrófila, bosque inducido y áreas desprovistas de vegetación.

Las tablas generadas contienen los siguientes valores de columnas. (Ejemplos de ilustración)

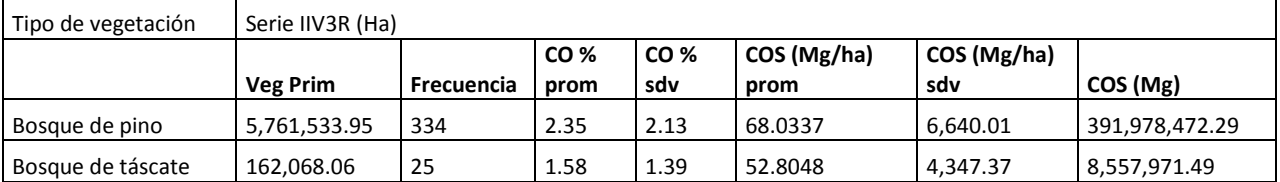

Al término de esta etapa se obtiene el archivo "Cos\_calculos.xls", que contiene el resumen de todas las tablas de COS por tipos de vegetación, según serie cartográfica (USUEV) y estado de la fase sucesiva de la vegetación.

# **6. Finalmente, se obtienen los valores de COS según categorías FRA 2010, a partir de las relaciones establecidas en la Sección 1.1.3. del Informe Nacional FAO-México, año 2010.**

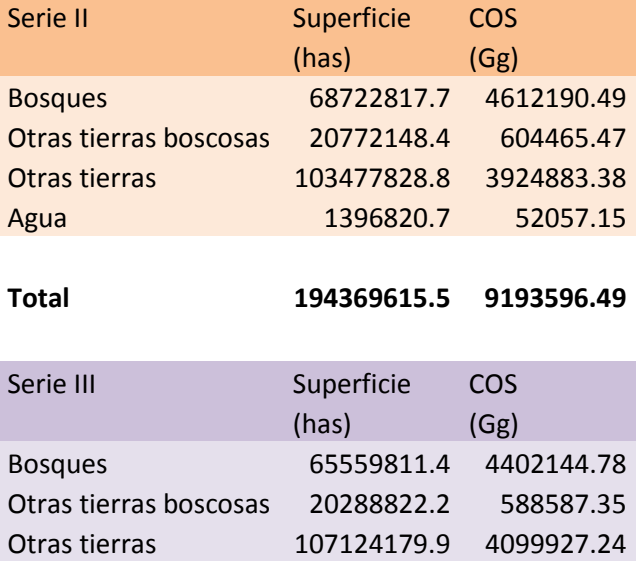

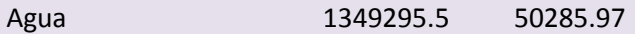

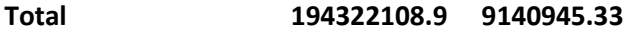

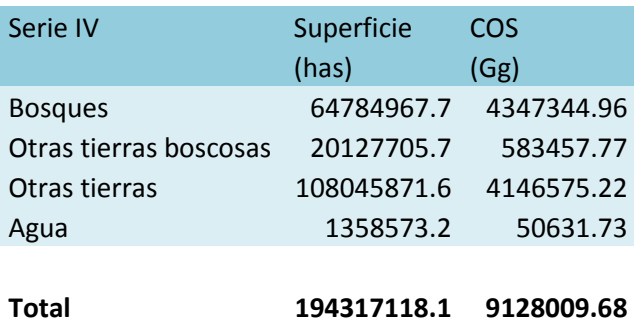

# **8 Tabla T8 – Existencias de carbono**

# *8.1 Categorías y definiciones del FRA 2010*

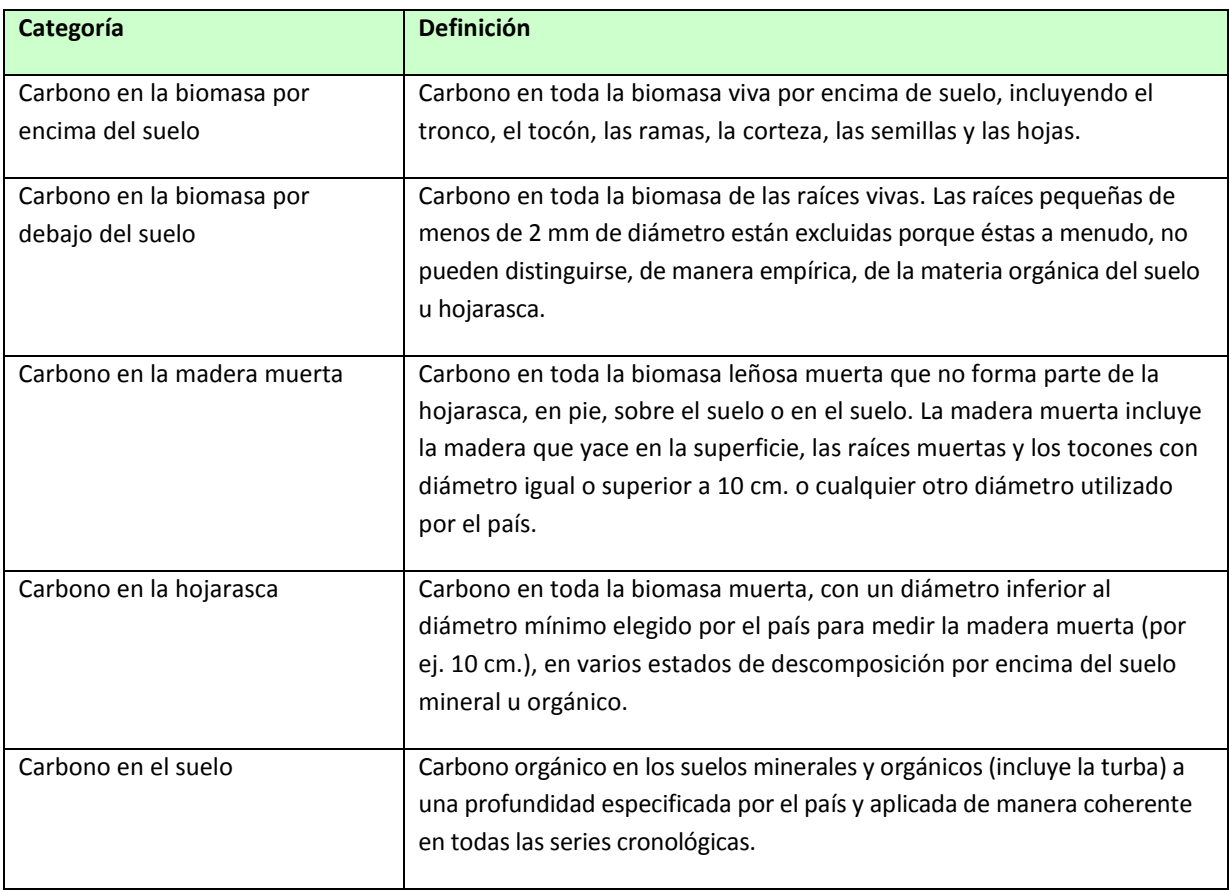

# *8.2 Datos nacionales*

# **8.2.1 Fuentes de datos**

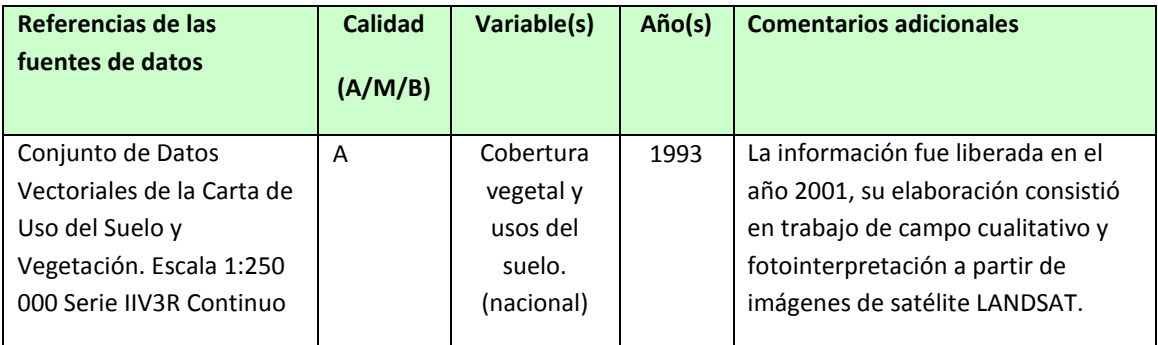

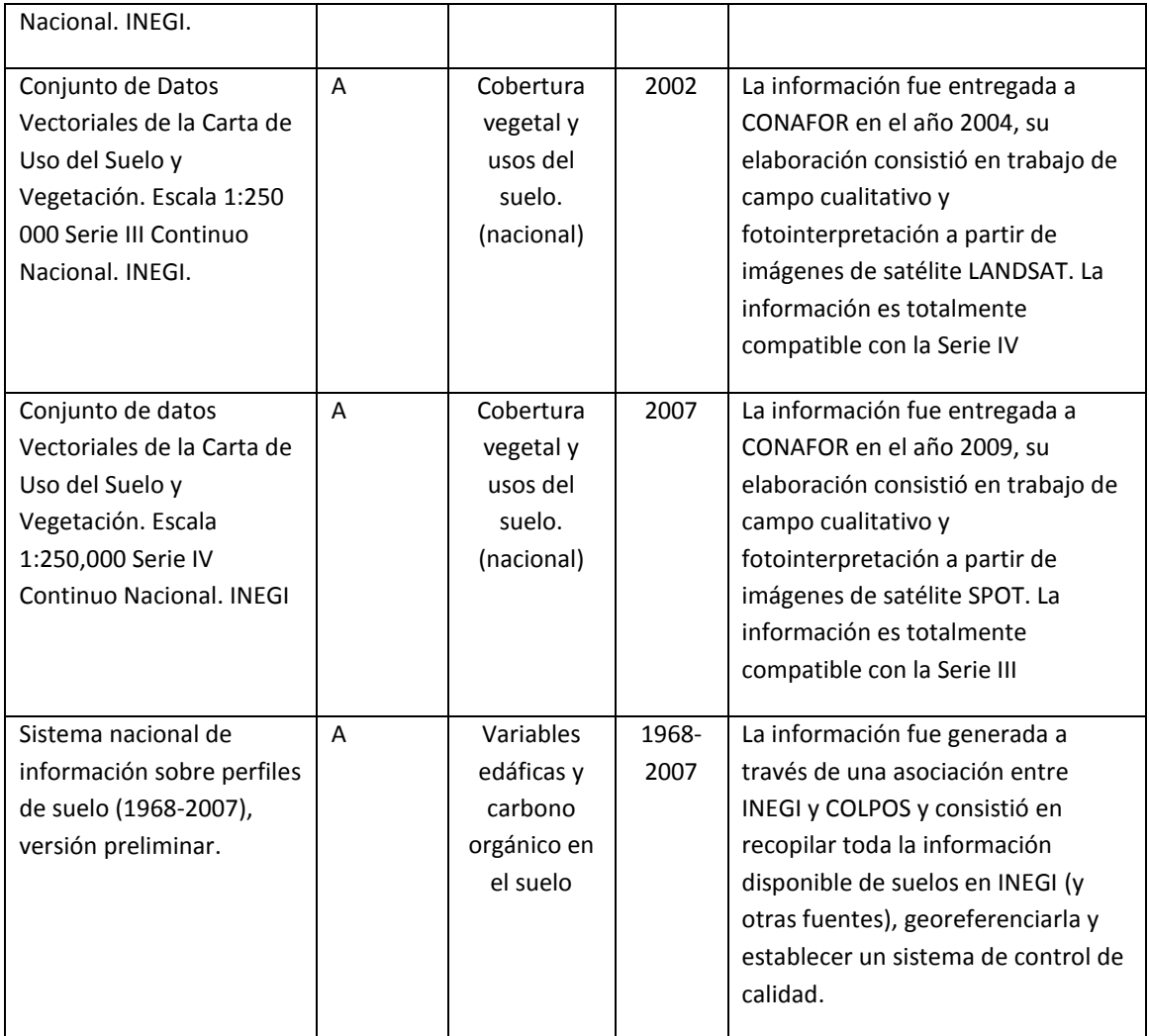

# **8.2.2 Clasificación y definiciones**

Las mismas clases de vegetación de la Sección 1.2.3 para las Series del INEGI y su integración a las clases FAO establecidas en la Sección 1.1.3

## **8.2.3 Datos originales**

Las de la Sección 8.2.1 (Sección 1.2.3 + Sistema Nacional de Información sobre Perfiles de Suelos)

# *8.3 Análisis y procesamiento de los datos nacionales*

## **8.3.1 Calibración**

El factor de calibración es el mismo usado en tabla 1.

## **8.3.2 Estimación y proyección**

Considerando que el uso de proyecciones lineales no representa los cambios en el COS en la parte temporal, se ajusto un polinomio de segundo grado a las estimaciones de 1993, 2002 y 2007. Con el polinomio ajustado se realizaron las estimaciones para 1990, 2000, 2005 y 2010.

## **8.3.3 Reclasificación a las categorías de FRA 2010**

De acuerdo a la Sección 1.1.3

# *8.4 Datos para la Tabla T8*

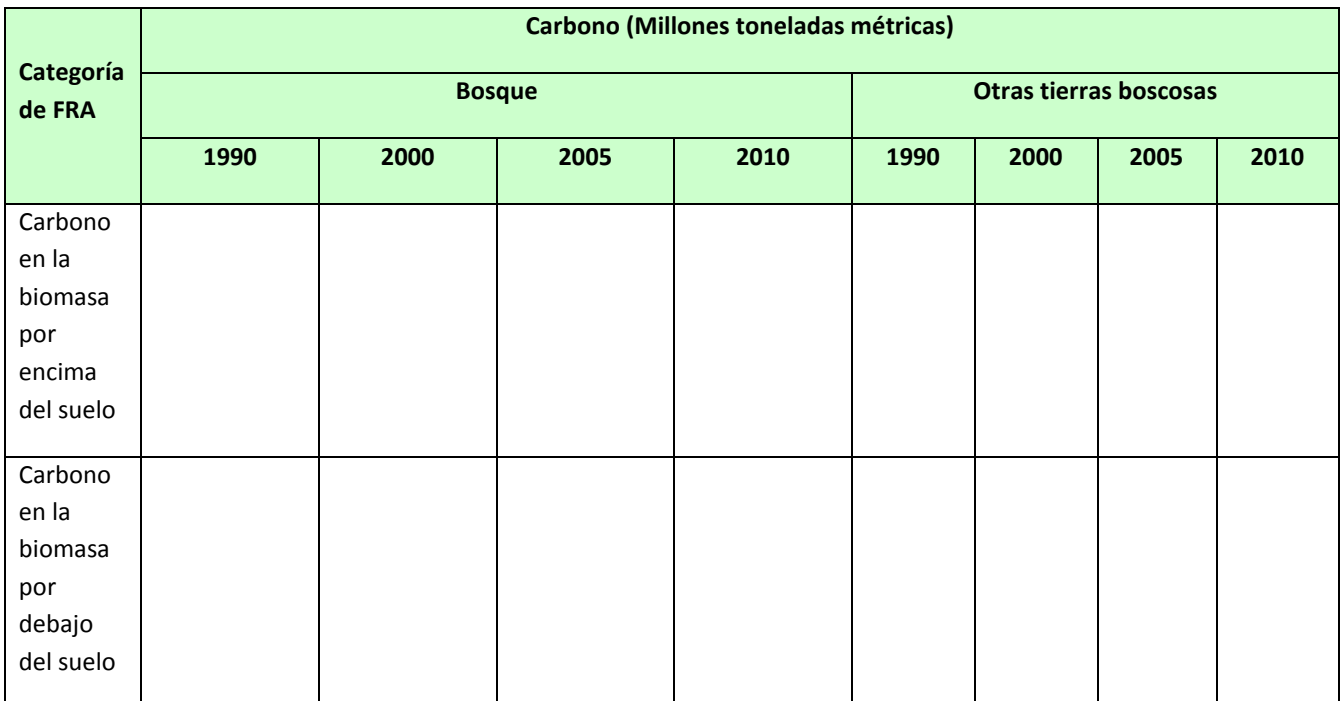

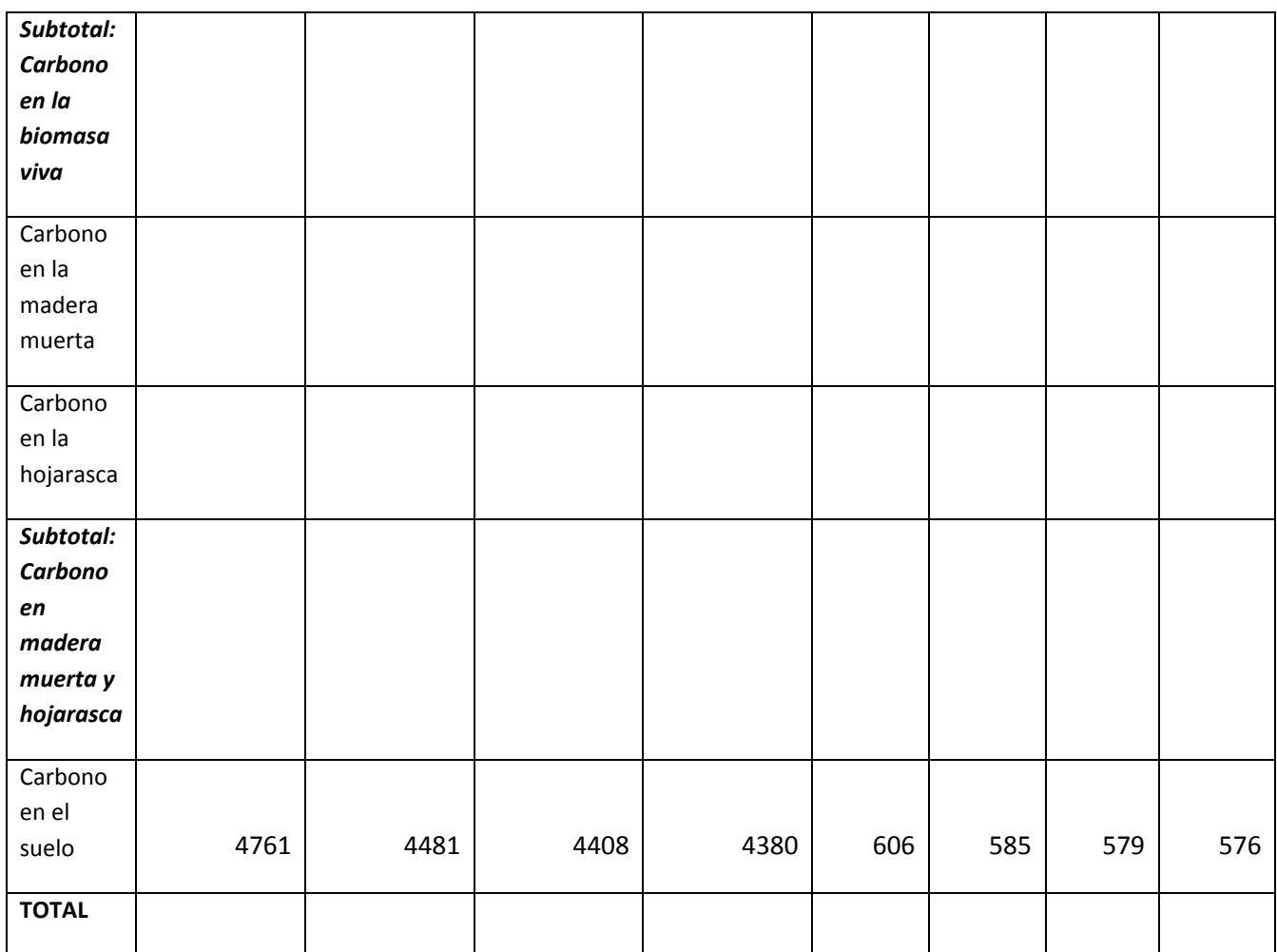

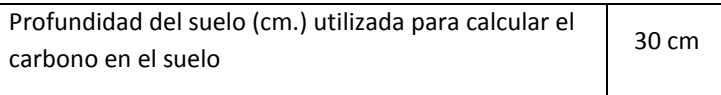

# *8.5 Comentarios a la Tabla T8*

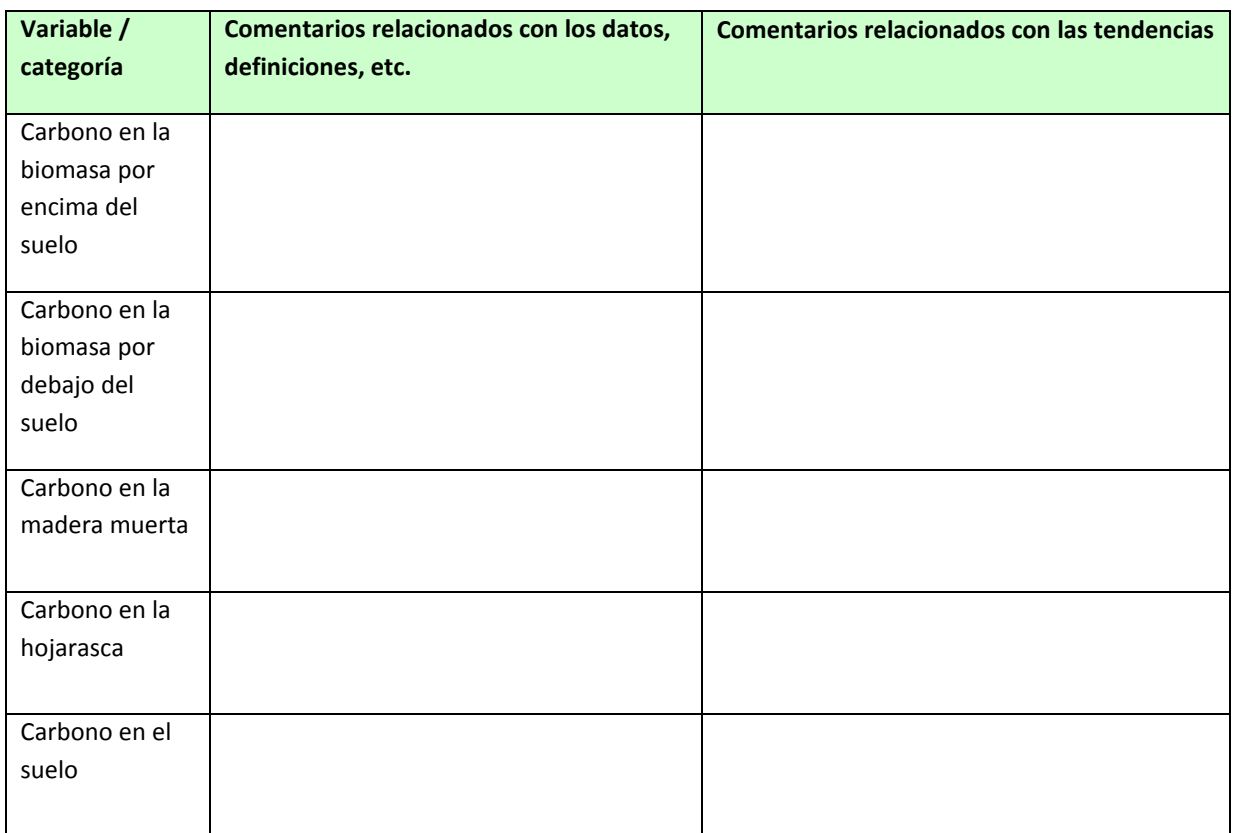

**Otros comentarios generales a la tabla**